# The svn-prov package Use SVN Id keywords for package, class and file header

Martin Scharrer <martin@scharrer-online.de>

Version v0.922 - 2009/04/26

### 1 Introduction

This package is directed to authors of LATEX packages and classes which use the version control software  $\text{Subversion}^1$  (SVN) for their source files. It introduces three macros which are Subversion variants of the standard LATEX header macros \ProvidesPackage, \ProvidesClass and \ProvidesFile which are used to identify package, class and other files, respectively. Instead of providing the package/class/file name and date manually they are extracted from a Subversion Id keywords string which is updated automatically by every time the source file is committed to the repository.

A similar package exists for RCS, the pre-predecessor of Subversion, in the  $p\pi^2$  bundle which is called  $p\pi r$  for further support for Subversion keywords see the author's other package [svn-multi](http://tug.ctan.org/pkg/svn-multi)<sup>3</sup>.

### 2 Usage

The following macros need an Id keyword which can initially be written as '\$Id:\$' and will be expanded by Subversion into the following format at the next commit:

 $$Id: \langle filename \rangle \langle revision \rangle \langle date \rangle \langle time \rangle \langle author \rangle$ \$

e.g. for the source file of this document:

\$Id: svn-prov.dtx 922 2009-04-26 19:18:53Z martin \$

For this to work the Subversion property svn:keywords must be set to (at least) 'Id' for the source file(s). e.g. using the command line:

svn propset 'svn:keyword' 'Id'  $\langle fil$ ename(s)  $\rangle$ 

More information about using Subversion in the LAT<sub>EX</sub> workflow can be found in the PracT<sub>E</sub>X Journal issue  $2007-3^4$ .

<sup>1</sup>WWW: <http://subversion.tigris.org/>

<sup>2</sup>CTAN: <http://tug.ctan.org/pkg/pgf>

 ${}^{3}$ CTAN: <http://tug.ctan.org/pkg/svn-multi>

<sup>4</sup>URL: [http://www.tug.org/pracjourn/2007-3/{](http://www.tug.org/pracjourn/2007-3/)[skiadas-svn|](http://www.tug.org/pracjourn/2007-3/skiadas-svn)[ziegenhagen|](http://www.tug.org/pracjourn/2007-3/ziegenhagen)[scharrer}](http://www.tug.org/pracjourn/2007-3/scharrer)

\ProvidesPackageSVN  $[\n{file name}{\text{14I: ... $}[\n{Package Information (version, description)}\n}$ \ProvidesClassSVN  $[\{file\ name\}]$  $\$ Id:  $\dots$  \$} $[\langle Class\ Information\ (version,\ description)\rangle]$  $\PerovidesFilesVN \; [\{file \; name\}] \$ \$Id: ... \$}[ $\{File \; Information \; (version, \; description)\}$ ].

> All of these macros await a valid Subversion Id keyword string as a mandatory argument. The file name and date is extracted from this string. For cases when the file source is not stored in the correct file but packed inside a different one, like a .dtx file, the correct file name can be provided by an optional argument. Because the file extension of package and class files is predefined and therefore ignored this is not needed for them when they are packed inside a corresponding .dtx file, i.e. one with the same base name.

> As with the standard macros mentioned above an optional argument can be given afterwards which contains additional information (date, version, description) of the package, class or file. However, the SVN macros automatically insert the date, so only a version number and a short description should be given. If this argument is not given a default information string is used which is shown below as \revinfo.

> Both optional arguments can include the following macros which are only valid inside them, but not afterwards:

\rev File revision.

\Rev File revision followed by a space.

\revinfo The default information used: "(SVN Rev:  $\langle \text{revision} \rangle$ )".

\filebase File base name (file name without extension).

\fileext File extension (without leading dot).

\filename File name.

\filedate File date (in the format YYYY/MM/DD).

\filerev File revision, like \rev.

\GetFileInfoSVN\* The star version of this macro provides the file information of the last file which called one of the \Provides...SVN macros. It is meant to be used inside a .dtx file directly after the provide macro so that the file information can be typeset inside the documentation.

A 'normal', non-star version is not yet implemented.

The provided information macros are \filebase, \fileext, \filename, \filedate, \filerev and \fileinfo. The last one contains the file description, e.g. the content of the optional argument without date and version. The other macros were already described earlier.

## 3 Examples

The following examples illustrate the usage of the provided macros and how they call the equivalent standard macros internally. The example results are produced by expanding the corresponding example code while the standard provide macros are locally redefined to typeset their own name and arguments in verbatim style. This does not only simplifies the generation of this document but makes this examples also test cases which allow the package author to test the result of the defined macros.

While mostly the package macro is used here the usage is identical to the class and file macros. Of course before this macros are used it must be made sure that the svn-prov package is loaded which is done by using the following code direct before them:

\RequirePackage{svn-prov}

#### Minimal usage

The following code:

```
\ ProvidesPackageSVN
  {$ Id : svn - prov . dtx 922 2009 -04 -26 19:18:53 Z martin $}
```
is equivalent to:

```
\ProvidesPackage{svn-prov}[2009/04/26 (SVN Rev: 922)]
```
The following code:

```
\ ProvidesClassSVN
  {$ Id : svn - prov . dtx 922 2009 -04 -26 19:18:53 Z martin $}
```
is equivalent to:

```
\ProvidesClass{svn-prov}[2009/04/26 (SVN Rev: 922)]
```
The following code:

```
\ ProvidesFileSVN
  {$ Id : svn - prov . dtx 922 2009 -04 -26 19:18:53 Z martin $}
```
is equivalent to:

```
\ProvidesFile{svn-prov.dtx}[2009/04/26 (SVN Rev: 922)]
```
#### Normal Usage

The following code:

```
\ ProvidesPackageSVN
  {$ Id : svn - prov . dtx 922 2009 -04 -26 19:18:53 Z martin $}
  [v1.0 Example Description]
```

```
is equivalent to:
```
\ProvidesPackage{svn-prov}[2009/04/26 v1.0 Example Description]

The following code:

```
\ ProvidesClassSVN
  {\$Id: svn-prov.dtx 922 2009-04-26 19:18:53Z martin $}
  [v1.0 Example Description]
```

```
is equivalent to:
```
\ProvidesClass{svn-prov}[2009/04/26 v1.0 Example Description]

The following code:

```
\ ProvidesFileSVN
  {\$Id: svn-prov.dtx 922 2009-04-26 19:18:53Z martin {\$}[v1.0 Example Description]
```
is equivalent to:

\ProvidesFile{svn-prov.dtx}[2009/04/26 v1.0 Example Description]

#### Overwriting Name

The following code:

```
\ ProvidesPackageSVN [ othername ]
  {$ Id : svn - prov . dtx 922 2009 -04 -26 19:18:53 Z martin $}
  [v1.0 Example Description]
```
is equivalent to:

\ProvidesPackage{othername}[2009/04/26 v1.0 Example Description]

Overwriting Name including unneeded Extension

The following code:

```
\ ProvidesPackageSVN [ othername . sty ]
  {$ Id : svn - prov . dtx 922 2009 -04 -26 19:18:53 Z martin $}
  [v1.0 Example Description]
```

```
is equivalent to:
```
\ProvidesPackage{othername}[2009/04/26 v1.0 Example Description]

#### Overwriting Name using Macros

The following code:

```
\ ProvidesFileSVN [\ filebase . cfg ]
  {$ Id : svn - prov . dtx 922 2009 -04 -26 19:18:53 Z martin $}
  [v1.0 Example Description]
```
is equivalent to:

```
\ProvidesFile{svn-prov.cfg}[2009/04/26 v1.0 Example Description]
```
#### Using Macros in File Information String

The following code:

```
\ ProvidesPackageSVN
  {$ Id : svn - prov . dtx 922 2009 -04 -26 19:18:53 Z martin $}
  [v1.\Rev Example Description]
```

```
is equivalent to:
```
\ProvidesPackage{svn-prov}[2009/04/26 v1.922 Example Description]

#### Adding Text to Default Information

The following code:

```
\ ProvidesPackageSVN
  {$ Id : svn - prov . dtx 922 2009 -04 -26 19:18:53 Z martin $}
  [v1.\Rev Extra Text \revinfo]
```
is equivalent to:

```
\ProvidesPackage{svn-prov}[2009/04/26 v1.922 Extra Text (SVN Rev: 922)]
```
### Getting the File Information

The following code:

```
\ ProvidesPackageSVN
   {$ Id : svn - prov . dtx 922 2009 -04 -26 19:18:53 Z martin $}
   [v1.\Rev Extra Text \revinfo]
\ GetFileInfoSVN *
\% ...
\begin{min} {\text{tabular}} \setminus {\text{begin}} \setminus \ \setminus \ \setminus \ \rbraceFile Name \qquad \qquad \& \quad \text{Ifilename} \qquad \qquad \setminus \setminusFile Base Name k \setminus filebase \setminus \setminusFile Extension k \setminus fileext \setminus \setminusFile Date \qquad \qquad \& \ \setminusfiledate \setminus \setminusFile Revision \& \filerev \\
  File Version & \fileversion \\
  File Info \& \fileinfo \\
\ end { tabular }
```
results in:

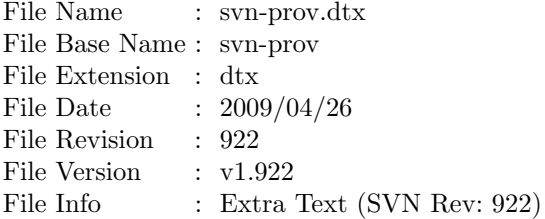

The correct package file extension '.sty' for \fileext can be forced by using [\filebase.sty] as a first optional argument.

# 4 Implementation

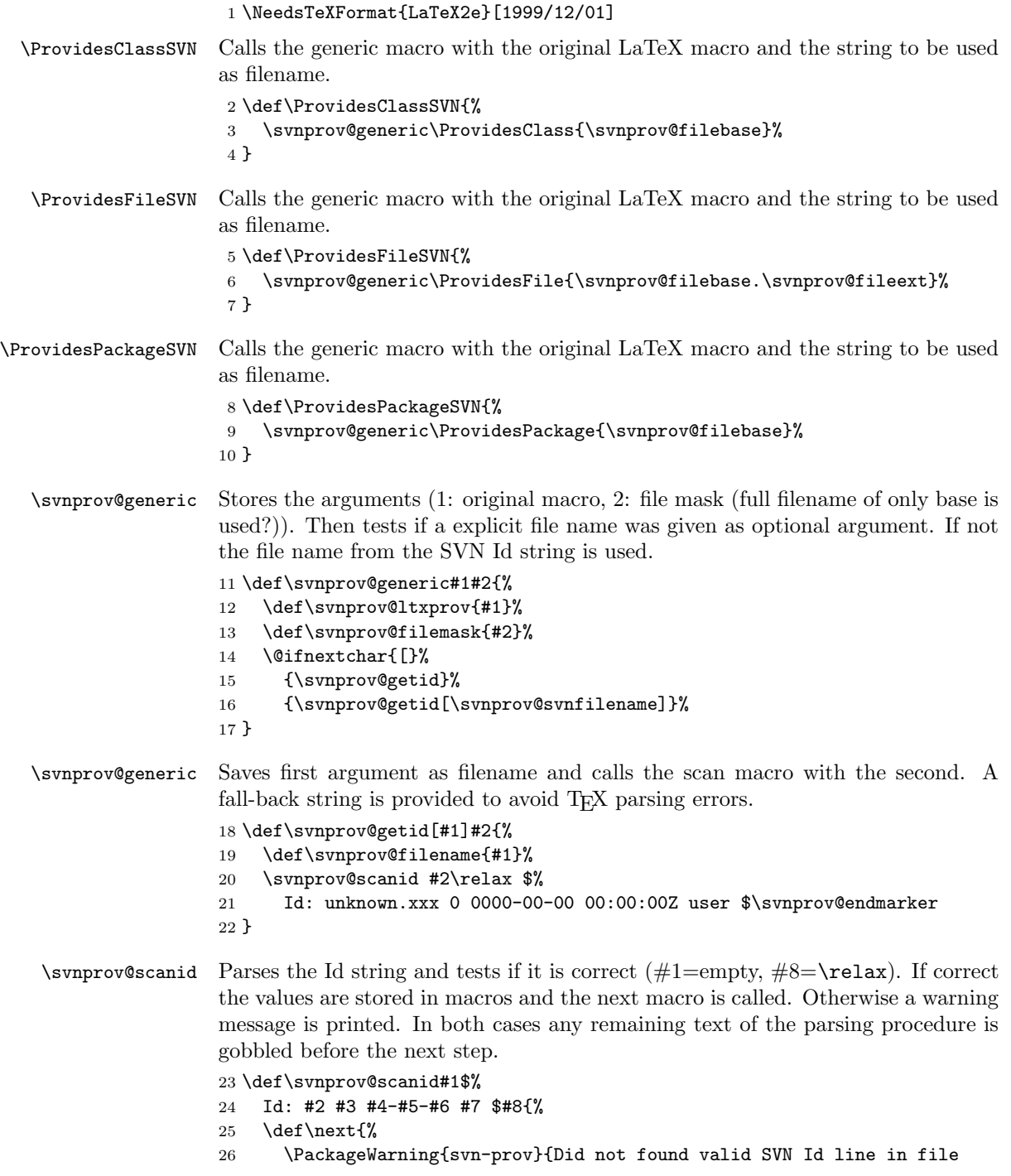

```
27 '#2'.}{}{}{}}
                         28 \svnprov@gobbleopt
                         29 }%
                         30 \ifx\relax#1\relax
                         31 \ifx\relax#8\empty
                         32 \def\svnprov@svnfilename{#2}%
                         33 \svnprov@splitfilename{#2}%
                         34 \def\svnprov@filerev{#3}%
                         35 \def\svnprov@filedate{#4/#5/#6}%
                         36 \def\next{\svnprov@buildstring}%
                         37 \fi
                         38 \fi
                         39 \expandafter\next\svnprov@gobblerest
                         40 }% $
 \svnprov@splitfilename Expands the argument and initialises the file base macro before it calls the next
                         macro with the expanded argument and a dot to protect for T<sub>EX</sub> parsing errors.
                         The \relax is used as end marker.
                         41 \def\svnprov@splitfilename#1{%
                         42 \edef\g@tempa{#1}%
                         43 \let\svnprov@filebase\@gobble
                         44 \expandafter
                         45 \svnprov@splitfilename@\g@tempa.\relax
                         46 }
\svnprov@splitfilename@ The second argument is tested if it is empty (end of file name reached). If not
                         empty the first argument is concatenated to the file base macro and the macro
                         calls itself on the second argument. This ensures correct handling of file name
                         which contain multiple dots.
                             If the second argument was empty it is tested if the file base name is still in
                         its initialised state which means that there is no file extension. Then the file base
                         is defined to the first argument and the extension as empty. Otherwise the file
                         extension is defined to the first argument and the file base macro is unchanged
                         because it is already correct.
```

```
47 \def\svnprov@splitfilename@#1.#2\relax{%
48 \if&#2&
49 \ifx\svnprov@filebase\@gobble
50 \gdef\svnprov@filebase{#1}%
51 \gdef\svnprov@fileext{}%
52 \overline{2}53 \gdef\svnprov@fileext{#1}%
54 \fi
55 \let\next\relax
56 \else
57 \xdef\svnprov@filebase{\svnprov@filebase.#1}%
58 \def\next{\svnprov@splitfilename@#2\relax}%
59 \fi
60 \next
61 }
```
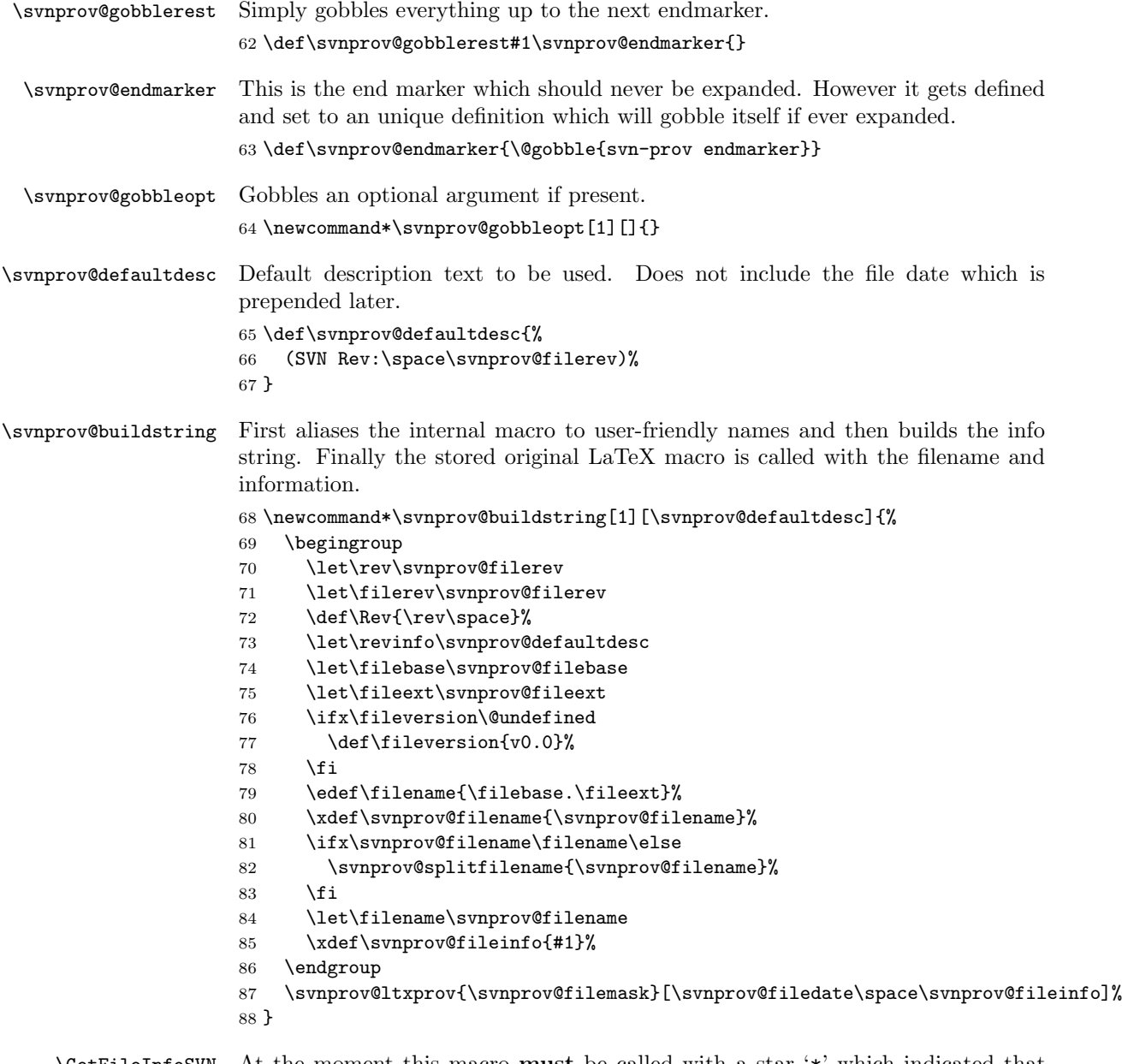

\GetFileInfoSVN At the moment this macro must be called with a star '\*' which indicated that the current file is to be used. Other arguments are not implemented yet.

The macro provides the file information of "the current file", i.e. the last file which called one of the above \Provides... macros. For this the internal macros are simply copied to user-friendly names.

This macro is inspired by the macro  $\Set{SetFileInfo{file name}}$  from the doc package.

```
89 \def\GetFileInfoSVN#1{%
90 \ifx*#1\relax
91 \let\filebase\svnprov@filebase
92 \let\fileext\svnprov@fileext
93 \let\filename\svnprov@filename
94 \let\filedate\svnprov@filedate
95 \let\filerev\svnprov@filerev
96 \let\fileinfo\svnprov@fileinfo
97 \expandafter\svnprov@getversion
98 \svnprov@fileinfo\relax{} \relax\svnprov@endmarker
99 \else
100 \PackageError{svn-prov}{Macro \textbackslash GetFileInfoSVN without '*' is
101 not implemented yet. }{}{}{}%
102 \fi
103 }
```
\svnprov@getversion Splits the string at the first space into arguments  $#1$  (version) and  $#2$  (info). Argument #3 will be empty if there was no space in the string.

```
104 \def\svnprov@getversion#1 #2\relax#3\svnprov@endmarker{%
105 \if&#3&%
106 \def\fileversion{??}%
107 \else
108 \def\fileversion{#1}%
109 \def\fileinfo{#2}%
110 \foralli
111 }
```
Finally, call the macro for this package itself.

 \ProvidesPackageSVN{\$Id: svn-prov.dtx 922 2009-04-26 19:18:53Z martin \$}% [\fileversion\space Package Date/Version from SVN Keywords]

The macro \fileversion is restored to it original value which it had before this package was loaded.

```
114 \let\fileversion\svnprov@orig@fileversion
115 \let\svnprov@orig@fileversion\@undefined
```
# Change History

```
v0.922
```
General: Initial version  $\dots \dots 1$ 

# Index

Numbers written in italic refer to the page where the corresponding entry is described; numbers underlined refer to the code line of the definition; numbers in roman refer to the code lines where the entry is used.

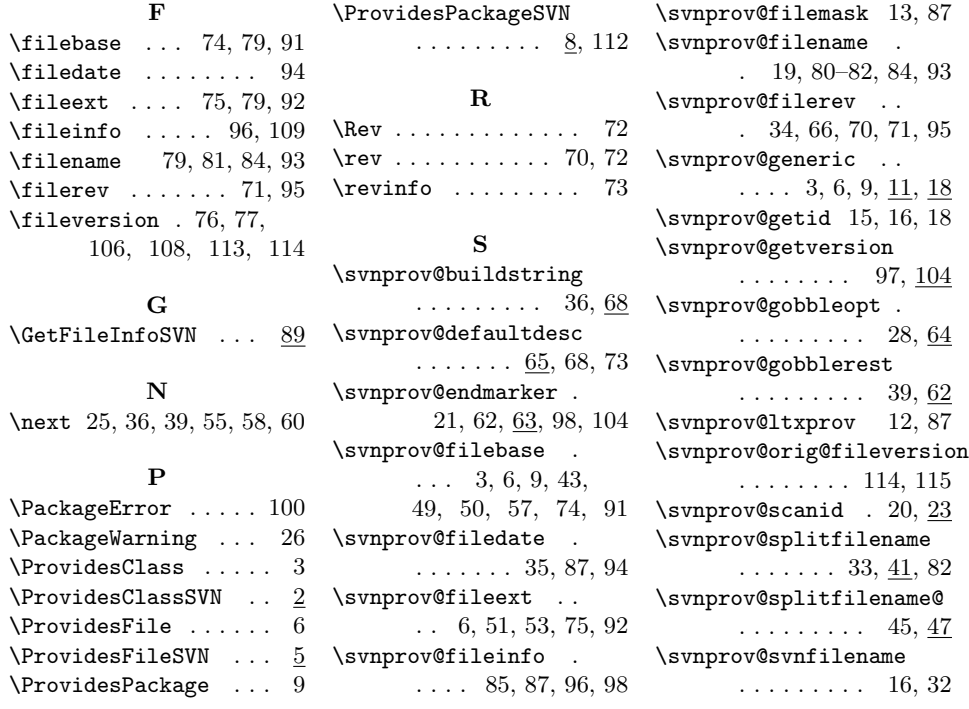